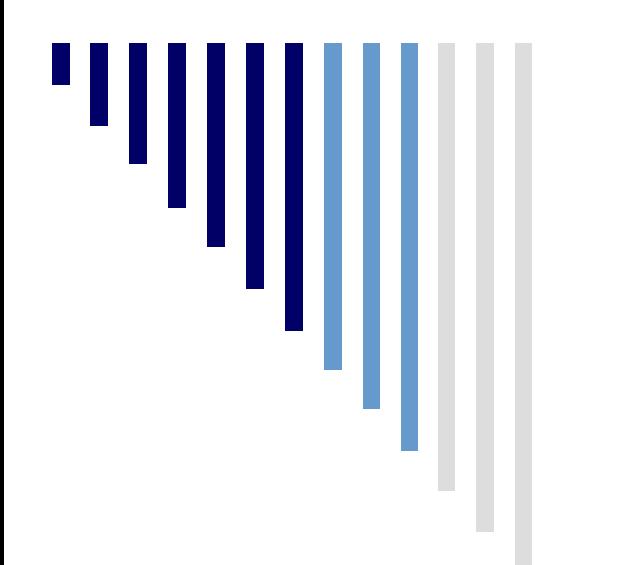

## Probabilidade e **Estatística**

#### **Aula 5**

#### **Probabilidade: Distribuições de Discretas – Parte 2**

#### **Leitura obrigatória:**

**Devore, seções 3.4, 3.5 (hipergeométrica), 3.6**

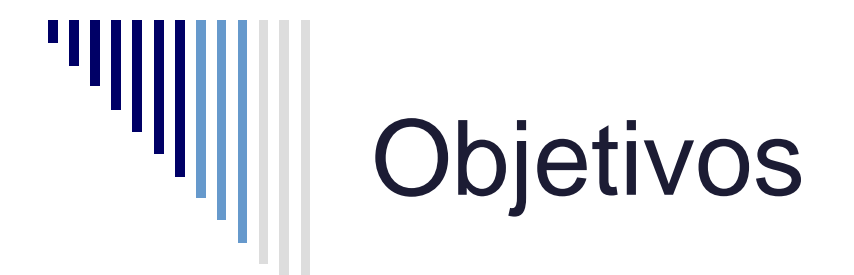

Nesta parte 01 aprendemos a representar, de forma geral, o modelo de probabilidade de uma variável aleatória discreta.

- Na parte 02, estudamos alguns casos particulares de variáveis aleatórias discretas e suas distribuições, que chamaremos de famílias de distribuições discretas. Os casos particulares são:
	- binomial, Poisson e hipergeométrica

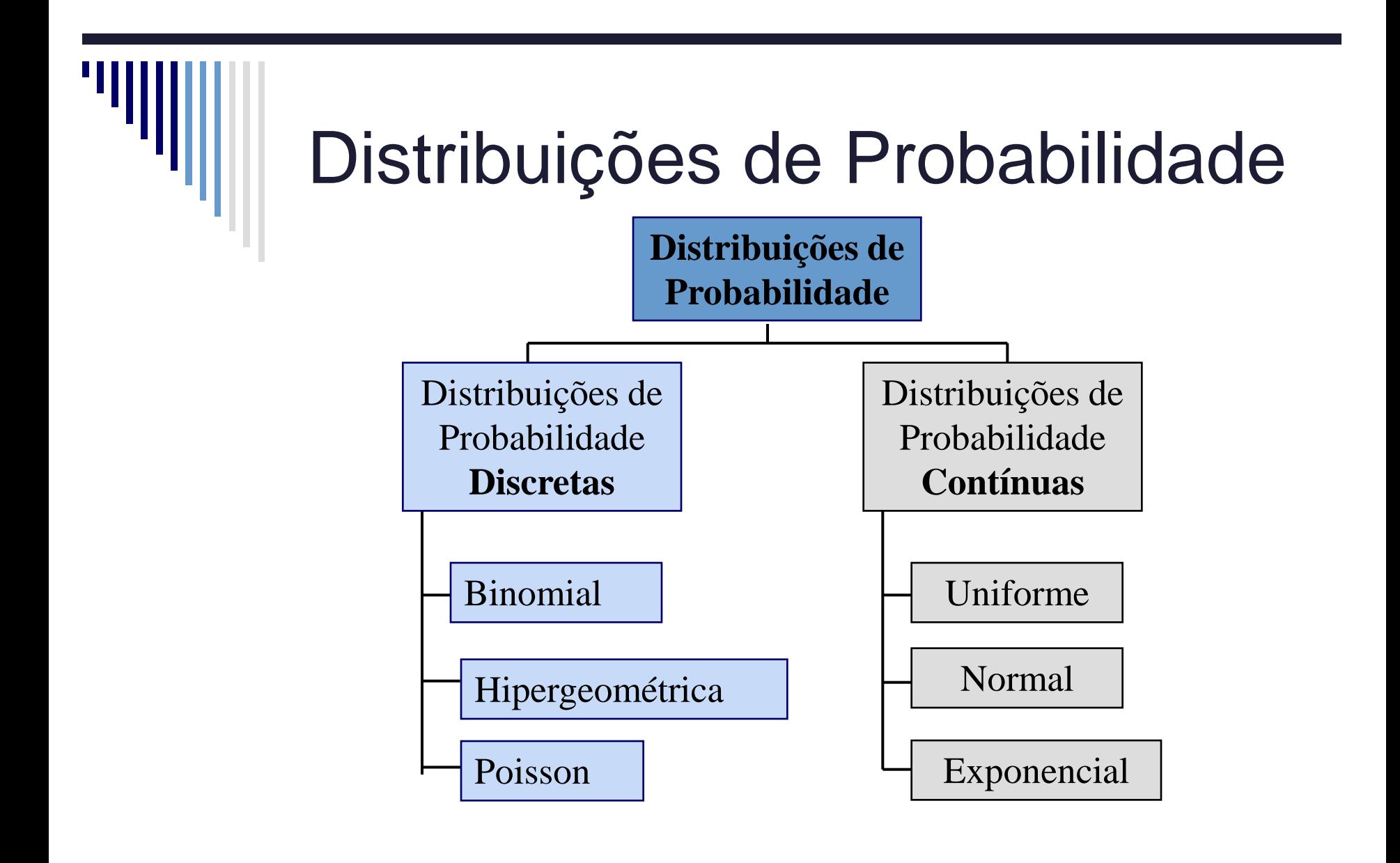

#### Famílias e Parâmetros

**Exemplo de família de varíavel aleatória Bernoulli:** Um experimento pode ter dois resultados,  $S = \{S, F\}$  em que S é um sucesso e F um fracasso.

- A variável aleatória de Bernoulli é definida como:
	- $(X(S) = 1 \, e \, X(F) = 0)$
- $\blacksquare$  A fmp de *X* pode ser:

 $\blacksquare$  . . .

$$
p(1) = 0.3 e p(0) = 0.7
$$

- $p(1) = 0.9 e p(0) = 0.1$
- De uma forma geral:

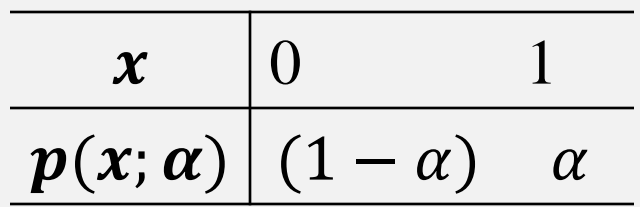

#### Famílias e Parâmetros

A função massa de probabilidade (fmp) de uma v.a. *X* de Bernoulli depende de uma quantidade que assume diferentes valores ( $\alpha$  no exemplo anterior).

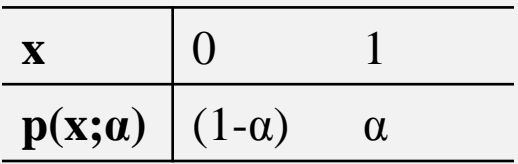

Chamamos esta quantidade de **parâmetro.**

Definição!

Definição!

 O conjunto de todas as fmp que podemos obter ao variarmos os valores dos parâmetros é chamada de **família** de distribuições. No exemplo acima,  $p(x; \alpha)$  é a família de distribuições de Bernoulli.

# Binomial

- A família de distribuições **binomial** é bastante usada na prática, quando queremos contar o número de sucessos em uma amostra de tamanho fixo.
- Aplicações:
	- Uma fábrica classifica produtos como defeituosos ou aceitáveis em um lote de 100 produtos. Qual a probabilidade de existirem menos de 10 itens defeituosos neste lote?
	- Uma firma em leilões por 10 contratos ganha ou não ganha o contrato referente a cada leilão. Qual é a probabilidade de a firma ganhar ao menos 3 contratos?
	- 6 candidatos entrevistados para vaga aceitam ou rejeitam oferta de emprego. Qual é a probabilidade de ao menos 1 candidato aceitar a oferta?

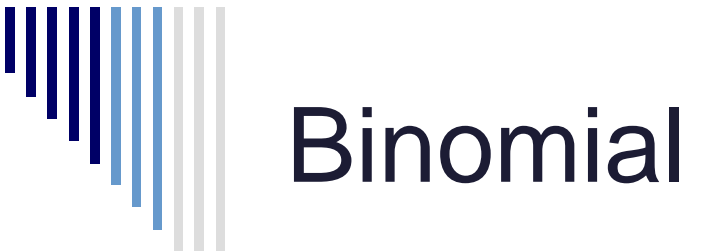

Condições para podermos usar a binomial:

- 1. Experimento: **sequência de n** experimentos menores denominados **tentativas**, onde **n é estabelecido antes do experimento**.
- **2. Cada tentativa** pode resultar em um de **dois resultados possíveis**, chamados de sucesso (S) ou fracasso (F).
- **3. As tentativas são independentes**, de forma que o resultado de qualquer tentativa particular não influência o resultado de qualquer outra tentativa.
- **4. A probabilidade de sucesso é constante** de uma tentativa para outra. Denominamos essa probabilidade **p = P(S)**.
- 5. Estamos interessados no número de Sucessos nas **n** tentativas!

**Como calcular a função massa de probabilidade de uma binomial?? Isto é, qual é a probabilidade de exatamente sucessos em tentativas?**

# Binomial: técnicas de contagem

**Exemplo da aula de exercícios:** Selecionamos 5 espécimes aleatoriamente em um laboratório. Cada espécime tem 10% de probabilidade de estar contaminado. A contaminação entre os espécimes são idenpendentes.

Queremos saber a probabilidade de "exatamente 2 espécimes contaminados em 5".

- Seja  $S$  =espécime contaminado.
- $\blacksquare$   $X =$ número de S's (contaminados) em  $n$  (5) espécimes na amostra.
- A probabilidade de sucesso é constante:  $P(S) = p = 0.1$
- O total de tentativas é: n=5. E cada tentativa é independente.

# Binomial: técnicas de contagem

#### **Exemplo da aula de exercícios:**

- Queremos a probabilidade de  $X = 2$ :
	- Exemplos de possibilidades com 2 contaminadas em 5: CCNNN, CNCNN, NNCNC,…
	- Pela independência e probabilidade de contaminação constante: cada possibilidade tem probabilidade:  $0.1^2(0.9)^3$
	- Qual é o n<sup>o</sup> total de possibilidades?
		- Temos um conjunto de 5 espécimes para escolher, sem reposição, 2 como contaminadas: {1,2,3,4,5}. A ordem não é importante, pois tanto faz selecionar a 1ª e a 3ª para serem contaminadas como a 3ª e a 1ª.
		- Então queremos determinar o nº de combinações de 5, selecionadas 2 a 2:
		- Lembrando que:

 $n^{\circ}$  de combinações de n k a k  $=$  $\overline{n}$  $\boldsymbol{k}$ =  $n!$  $(n - k)! k!$ 

Então:  $P(X = 2) =$ 5 2  $0.1^2(0.9)^3 = \frac{5!}{3!3!}$ 3!2!  $0.1^2(0.9)^3$ 

Binomial: fmp 

Para  $X = n^{\circ}$  de S's em *n* tentativas ~  $Bin(n, p)$ :  $p(x) = P(X = x) =$  $\overline{n}$  $\chi$  $p^x(1-p)^{n-x}$ para  $x = 0, 1, 2, ..., n$ .

Em que:

#### $p(x) =$  probabilidade de x sucessos em n tentativas.

 $n =$  número de tentativas (tentativas independentes)  $x =$  número de "sucessos" observados  $p =$ probabilidade de "sucesso" em cada tentativa (constante)  $\overline{n}$  $\chi$  $=\frac{n!}{\sqrt{2\pi}}$  $x!(n-x)!$ : número de combinações de n elementos k a k. Lembrando que  $0!=1$ 

Binomial: fmp

Para  $X = n^{\circ}$  de S's em *n* tentativas  $\sim Bin(n, p)$ :

$$
p(x) = P(X = x) = \frac{n!}{x!(n-x)!} p^{x} (1-p)^{n-x}
$$
  
para  $x = 0,1,2,...,n$ .

 $N<sup>o</sup>$  de formas de obtermos  $x$  sucessos em amostra de tamanho  $n$ . Ex:  $n = 3, x = 2$ .  $S \cap S \cap F$  ou  $S \cap F \cap S$  ou  $F \cap S \cap S$ Temos  $\left(\frac{3!}{2!4}\right)$  $\frac{3!}{2!1!}$  = 3) possibilidades de colocar 2 sucessos em uma amostra de tamanho 3.

Probabilidade de cada uma das formas ocorrer. Usa independência e  $p$  constante. Ex:  $n=3$ ,  $x=2$ .  $P(S \cap S \cap F) = P(S \cap F \cap S) =$  $= P(F \cap S \cap S) = p^2(1-p)^1$ 

# **Binomial**

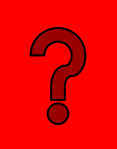

Exercício: Se a probabilidade de comprarmos um computador com defeito é de 0.02, qual é a probabilidade de comprarmos 2 computadores com defeito em um lote de 10 computadores? Suponha que os computadores foram produzidos de maneira independente.

Solução: Seja  $X$  o nº de computadores com defeito no lote de 10 computadores. Assim,  $p = 0.02$ ,  $n = 10$ , e queremos determinar  $P(X = 2) = p(2)$  com  $X \sim bin(n = 10, p = 0.02)$ .  $p(2) =$ 10! 2! 8!  $0.02<sup>2</sup>0.98<sup>8</sup> = 0.0153$ 

# Formato da Distribuição Binomial

O formato da distribuição binomial depende dos valores dos parâmetros  $n e p$ :

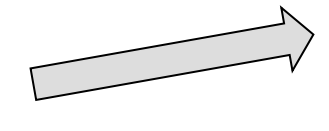

 $n = 5 e p = 0.1$ 

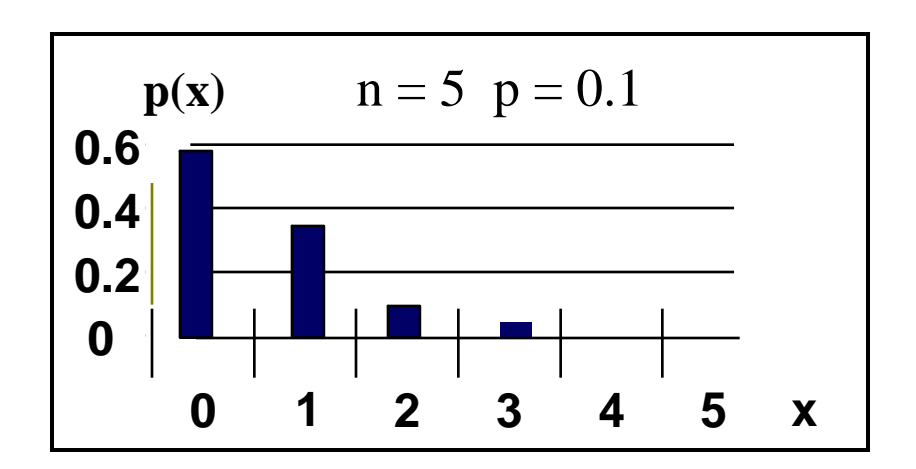

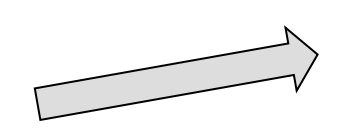

 $n = 5 e p = 0.5$ 

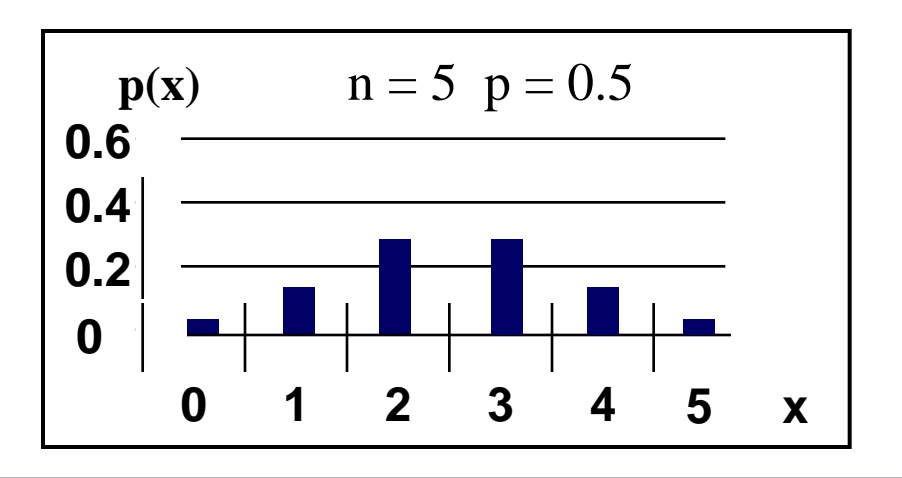

#### Binomial: propriedades

**Propriedade:** Usando as definições de média e variância de uma variável aleatória, podemos obter para  $X \sim Bin(n, p)$ :

$$
\mu = E(X) = \sum_{x=0}^{n} x \frac{n!}{x! (n-x)!} p^x (1-p)^{n-x} = np
$$

e

$$
\sigma^{2} = E[(X - \mu)^{2}] = \sum_{x=0}^{n} (x - np)^{2} p(x) = np(1 - p)
$$

Em que  $\mathbf{n} =$  número de tentativas (tamanho da amostra)

 $p =$  probabilidade de sucesso em cada tentativa

 $(1-p)$  = probabilidade de fracasso em cada tentativa

# Binomial

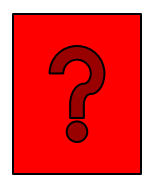

**Exercício:** Se a probabilidade de comprarmos um computador com defeito é 0.02, então:

- a) Qual é o número esperado de computadores com defeito em um lote de 10 computadores?
- b) Qual é o desvio-padrão do número de computadores com defeito em um lote com 10 computadores?

Solução: Para  $X \sim bin(n = 10, p = 0.02)$ , temos:  $E(X) = np = 10 * 0.02 = 0.2$  $\sigma = \sqrt{np(1-p)} = \sqrt{10 * 0.02 * 0.98} = 0.44$ 

## Binomial

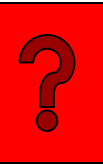

**Exercício:** As linhas telefônicas em um sistema de reservas de uma companhia aérea estão ocupadas 40% do tempo. Suponha que os eventos em que as linhas estejam ocupadas em sucessivas chamadas sejam independentes. Considere que 10 chamadas aconteçam.

- a) Qual a probabilidade de, para exatamente 3 chamadas, as linhas estarem ocupadas?
- b) Qual a probabilidade de as linhas estarem ocupadas em no mínimo uma das chamadas?
- c) Qual é o número esperado de chamadas em que as linhas estejam ocupadas?

# Hipergeométrica

Experimento:

- " "n" itens selecionados *sem reposição* de uma população de tamanho  $N$ , ou seja, pega-se uma amostra de tamanho  $n$  desta população.
- Cada indivíduo da população é classificado como "Sucesso " ou Fracasso".
- A população possui  $M$  "Sucessos".

 $X =$  número de "Sucessos" na amostra de tamanho n

**Como calcular a função massa de probabilidade de uma Hipergeométrica?? Isto é, qual é a probabilidade de sucessos em amostra de tamanho selecionada sem reposição?**

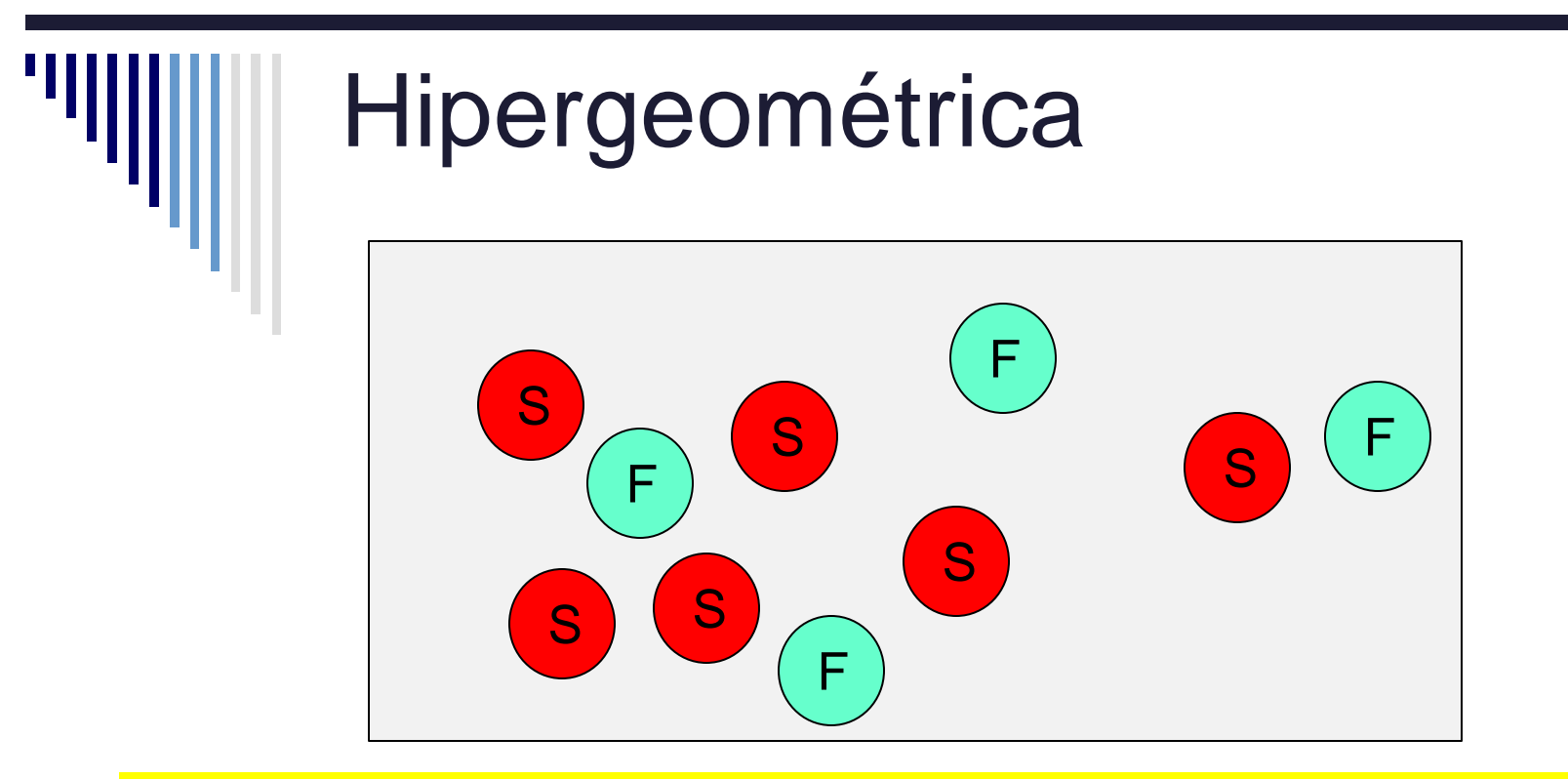

**Neste exemplo, temos: 6 Sucessos na população, 4 fracassos na população. Portanto,**  $N = 10$ **. Seleciona-se uma amostra de tamanho 2:**

Qual é a probabilidade de sortearmos 2 S em  $n = 2$ ?  $p(2)=$ ???

 $S \perp S$ 

Qual é a probabilidade de sortearmos 1 S em  $n = 2$ ?  $p(1)=$ ???

S F F S

# Hipergeométrica

**Qual é a diferença entre uma binomial e uma hipergeométrica?** Ambas contam o nº de sucessos em uma amostra….

- Como vimos, para a binomial:
	- probabilidade de sucesso em cada tentativa,  $p$ , é independente dos itens selecionados nas outras tentativas e é constante. Isto pode ser obtido por:
		- amostra *com reposição* a partir de população *finita*.
		- amostra *sem reposição* a partir de população *infinita (se n*  $\leq$  0.1*N*).
- No experimento da hipergeométrica:
	- amostra *sem reposição* a partir de população *finita*.
	- ou seja, a probabilidade de um item da amostra depende dos itens que já foram sorteados e não é constante!

# Hipergeométrica: fmp

Para  $X = n^{\circ}$  de S's em amostra de tamanho n sem reposição ~  $h(n, M, N)$ :

$$
p(x) = \frac{\binom{M}{x}\binom{N-M}{n-x}}{\binom{N}{n}}
$$

para um inteiro x tal que: max $\{0, n - N + M\} \leq x \leq \min\{n, M\}$ 

Em que:

- $N =$  tamanho da população  $n =$  tamanho da amostra
- $M = n<sup>o</sup>$  de sucessos na população  $x = n<sup>o</sup>$  de sucessos na amostra
- $N M = n^{\circ}$  de fracassos na população  $n x = n^{\circ}$  de fracassos na amostra
- 
- -

## Hipergeométrica: fmp

Para  $X = n^{\circ}$  de S's em amostra de tamanho n sem reposição ~  $h(n, M, N)$ :

$$
p(x) = \frac{\binom{M}{x} \binom{N-M}{n-x}}{\binom{N}{n}}
$$

para um inteiro x tal que: max $\{0, n \mid N + M\} \leq x \leq \min\{n, M\}$ 

Nº de combinações para obter  $(x)$ sucessos em amostra de tamanho  $n$ , partindo de população  $com M$  sucessos.

Nº de combinações para obter  $(n - x)$ fracassos em amostra  $de$  tamanho  $n$ , partindo de população com  $N - M$  fracassos.

Nº total de formas para obter amostra  $de$  tamanho  $n$ , partindo de população de tamanho N

#### Hipergeométrica: fmp

Para  $X = n^{\circ}$  de S's em amostra de tamanho n sem reposição ~  $h(n, M, N)$ :

$$
p(x) = \frac{\binom{M}{x}\binom{N-M}{n-x}}{\binom{N}{n}}
$$

para um inteiro x tal que: max{0,  $n - (N - M)$ }  $\leq x \leq \min\{n, M\}$ 

Se existirem **poucos fracassos** na população, este nº limita o mínimo de sucessos que podemos obter na amostra. Ex:  $N=100$ ,  $n=20$ ,  $M=95$  $\Rightarrow$   $N - M = 5$ . O menor valor possível para  $x \notin 15$  (todos os 5 fracassos na amostra) e não 0.

Se existirem **poucos sucessos** na população, este nº limita o máximo de sucessos que podemos obter na amostra. Ex:  $N = 100, n = 20, M = 3, O$ maior valor possível para  $x \notin 3$ e não 20.

#### Hipergeométrica: propriedades

**Propriedade:** Usando a definição de média e variância de uma v.a. e a fmp da v.a. hipergeométrica, temqain

N

A média de uma v.a.  $X \sim hipergeometrica($  $\bm{n}\bm{M}$ 

 $\mu = E(X) =$ 

$$
\frac{m}{N} \neq a \text{ proporção desuccessos napopulação. Éequivalence ao p dabinomial.
$$

e o desvio-padrão é dado por:

$$
\sigma = \sqrt{n \frac{M(N-M)}{N}} \sqrt[k]{\frac{N-n}{N-1}}
$$

 $\overline{M}$  $\frac{M}{N}$  e  $\frac{N-M}{N}$  $\frac{-M}{N}$  são a proporção de sucessos e fracassos na população, respectivamente. Este termo é igual ao da binomial:  $np(1 - p)$ 

Fator de correção de pequenas amostras. Vejam que se  $N \gg n$ , este termo tende a 0 e o desvio tende ao da binomial.

#### Hipergeométrica: exercício

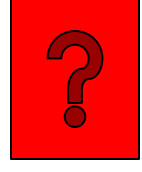

**Exercício:** Em um departamento existem 10 computadores diferentes. Destes, 4 tem programas ilegais instalados.

A equipe de informática decide inspecionar 3 computadores aleatoriamente.

Qual a probabilidade de que 2 dos 3 computadores inspecionados tenham programas ilegais instalados?

#### Hipergeométrica: exercício

**Exercício:** Solução. Amostragem sem reposição. Seja  $X=n<sup>o</sup>$  de computadores com programas ilegais em amostra de 3 computadores selecionados.  $X \sim hipergeometrica(N = 10, n = 3, M = 4).$ Queremos determinar  $P(X = 2)$ :

$$
p(2) = \frac{\binom{M}{x} \binom{N-M}{n-x}}{\binom{N}{n}} = \frac{\binom{4}{2} \binom{6}{1}}{\binom{10}{3}} = 0.3.
$$

A probabilidade de que 2 de 3 computadores tenham programas ilegais instalados é de 0.3 ou seja, 30%.

#### Poisson

Definição!

- Uma **área de oportunidade** é uma *unidade contínua* (um intervalo de tempo, volume ou área) na qual podem ocorrer mais de um *evento discreto*.
	- ex: número de carros que passam em sinal em uma determinada hora.
	- ex: O número de arranhões na pintura do carro.
	- ex: O número de mordidas de mosquito em uma pessoa.
	- ex: O número de vezes que o computador trava em um dia.
	- ex: número de pepitas de chocolate em cookie

#### Poisson

#### **Aplique a distribuição de Poisson quando:**

- 1. Deseja-se saber a probabilidade do número de vezes que um evento pode ocorrer em uma área de oportunidade.
- 2. Probabilidade de um evento ocorrer em uma área de oportunidade é a *mesma para áreas de mesmo tamanho*.
- 3. O número de eventos que ocorre em uma área de oportunidade é *independente* do número de eventos que ocorrem em outras áreas de oportunidade.
- 4. A *probabilidade* de dois ou mais eventos acontecerem em uma área de oportunidade se *aproxima de zero a medida que a área fica menor*.
- 5. O número médio de eventos por área é dado por  $\lambda$  (lambda)

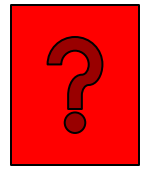

**Exercício:** Observa-se a esquina de uma rua pouco movimentada. Sabemos que em média passam 2.7 carros/hora. Qual a probabilidade de passarem 4 carros em uma hora?

- Exercício: Solução aproximada por binomial:
	- $\blacksquare$  1 hora = 60 minutos.
	- Seja S= "carro passa em um dado minuto".  $P(S)$  =  $2.7/60 = 0.045$ .
	- Suponha que a probabilidade de passar um carro em um dado minuto é independente dos demais minutos.
	- Seja  $X = n^{\circ}$  de minutos em 60 que observamos um carro passar.

 $P(X = 4) =$ 60! 56! 4!  $0.045^{4} (1 - 0.045)^{56} = 0.1517518$ 

Mas, e se mais de um carro passar em um certo minuto?

- Exercício: Solução aproximada por binomial:
	- $\blacksquare$  1 hora = 3600 segundos.
	- Seja S: carro passa em um dado segundo.  $P(S) = 2.7/3600 =$ 0.00075.
	- Suponha que a probabilidade de passar um carro em um dado minuto é independente dos demais minutos.
	- Seja  $X = n^{\circ}$  de segundos em 3600 que observamos um carro passar.  $P(X = 4) =$ 3600! 3596! 4!  $0.00075^{4}(1 - 0.00075)^{3596} = 0.1488635$

Mas e se mais de um carro passa em um certo segundo?

- Exercício: Solução aproximada por binomial:
	- $\blacksquare$  1 hora = *n* unidades muito pequenas.
	- Seja S: carro passa em um dado segundo.  $P(S) =$  $2.7/n.$
	- Seja  $X = n^{\circ}$  de unidades em n que observamos um carro passar.

Qual a probabilidade de obsevarmos 4 unidades pequenas de tempo com um carro passando em 1 hora?

$$
\lim_{n \to \infty} P(X = 4) = \lim_{n \to \infty} \frac{n!}{(n-4)! \, 4!} \left(\frac{\lambda}{n}\right)^4 \left(1 - \frac{\lambda}{n}\right)^{n-4}
$$

De uma forma geral, para qualquer nº de ocorrências do evento em uma certa área de oportunidade:  $\sim$  1  $\lambda \lambda^x$   $\lambda \lambda^{n-x}$ 

$$
\lim_{n \to \infty} P(X = x) = \lim_{n \to \infty} \frac{n!}{(n - x)! \, x!} \left(\frac{\lambda}{n}\right) \left(1 - \frac{\lambda}{n}\right)
$$

Pode-se mostrar que:

$$
\lim_{n \to \infty} P(X = x) = \frac{e^{-\lambda} \lambda^x}{x!}
$$

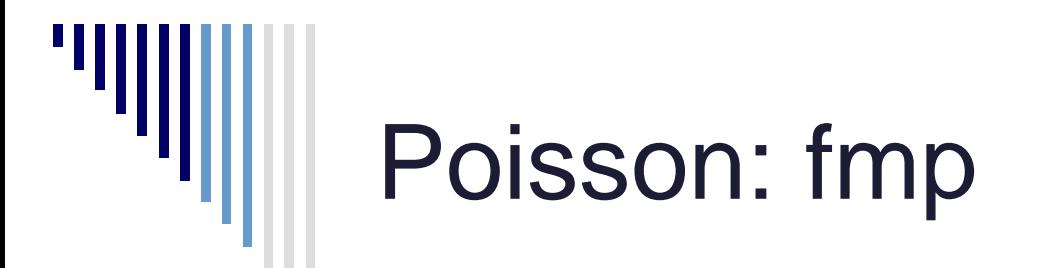

Seja X: n° de ocorrências por área de oportunidade ~  $Poisson(\lambda)$ :

$$
p(x) = \frac{e^{-\lambda}\lambda^x}{x!}
$$

para  $x = 0,1,2,3,...$ 

Em que:

 $p(x)$  = probabilidade de x ocorrências do evento na área de oportunidade.  $\lambda$  (parâmetro da distribuição) = número médio de eventos por área de

oportunidade.

CUIDADO: converter unidade de parâmetro  $\lambda$  para a mesma unidade da área de oportunidade!!!!

#### Poisson: propriedades

**Propriedades:** Podemos obter a média e a variância de uma v.a. X ~ Poisson( $\lambda$ ) através de sua aproximação pela  $Y \sim bin(n, p)$ .

**Fazendo** n→∞ e p→0 de tal forma que  $E(Y) = np \rightarrow \lambda > 0$ .

Assim:

O valor esperado da Poisson,  $\mu_X$ , é o limite do valor esperado da binomial:

 $\mu_X = \lim_{x \to \infty}$  $n\rightarrow\infty$  $E(Y) = \lim$  $n\rightarrow\infty$  $np = \lambda$ 

A variância da Poisson,  $V(X)$ , é o limite da variância da binomial:

$$
V(X) = \lim_{n \to \infty} V(Y) = \lim_{n \to \infty} np(1 - p) = \lambda * 1 = \lambda
$$

$$
\therefore E(X) = V(X) = \lambda
$$

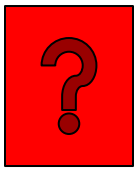

**Exercício:** Observa-se a esquina de uma rua pouco movimentada. Sabemos que em média passam 2.7 carros/hora. Qual a probabilidade de passarem 4 carros em uma hora?

Seja X= nº de carros que passam em 1 hora, então X tem distribuição de Poisson com  $E(X) = \lambda = 2.7$  carros/hora (assumindo que todas as condições para a distribuição de Poisson são válidas).

$$
P(X = 4 | \lambda = 2.7) = \frac{e^{-2.7} 2.7^4}{4!} = 0.1488157
$$

Compare este valor com as aproximações da binomial obtidas anteriormente. Veja que o cálculo da probabilidade usando aproximação de X~binom(n=3600, p=0.00075) só difere na quinta casa decimal.

#### Poisson: exercício

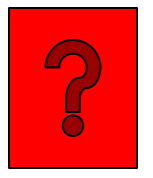

**Exercício:** Suponha que o nº de carros que entra em um estacionamento em um certo minuto tem distribuição de Poisson e, na média, 5 carros entrem um no estacionamento por minuto.

Qual a probabilidade de 7 carros entrarem no estacionamento em um dado minuto?

#### Poisson: exercício

#### **Exercício:** Solução.

- Seja  $X = n<sup>o</sup>$  de carros que entram no estacionamento por minuto. Sabemos que  $X \sim Poisson(\lambda = 5)$ carros  $\frac{curros}{minuto}$ ).
- Queremos calcular  $P(X = 7)$ :  $p(7) =$  $e^{-\lambda} \lambda^x$  $\chi!$ =  $e^{-5}5^7$ 7!  $= 0.104$
- Então, existe uma probabilidade igual 10.4% de 7 carros entrarem no estacionamento no próximo minuto.

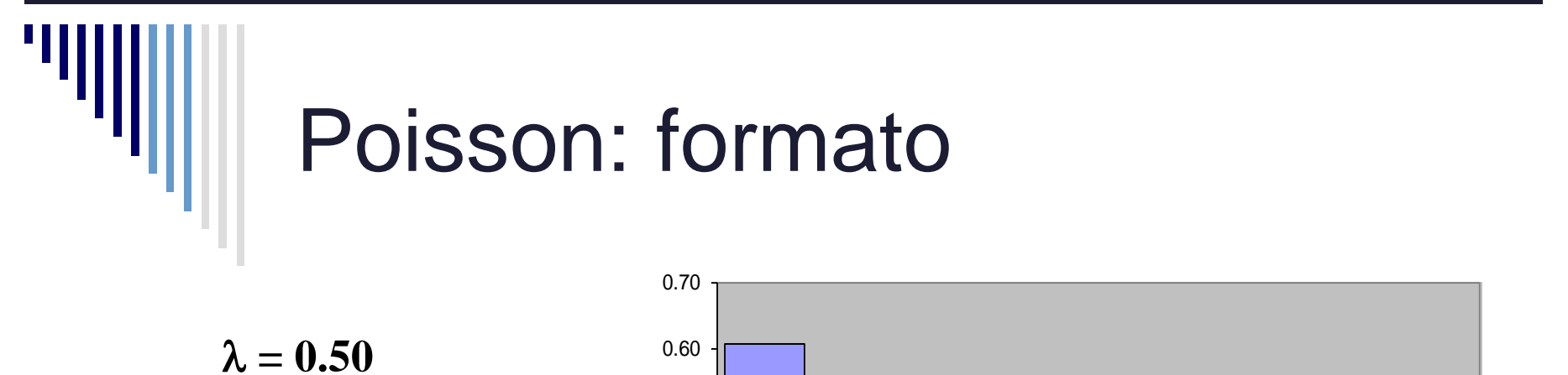

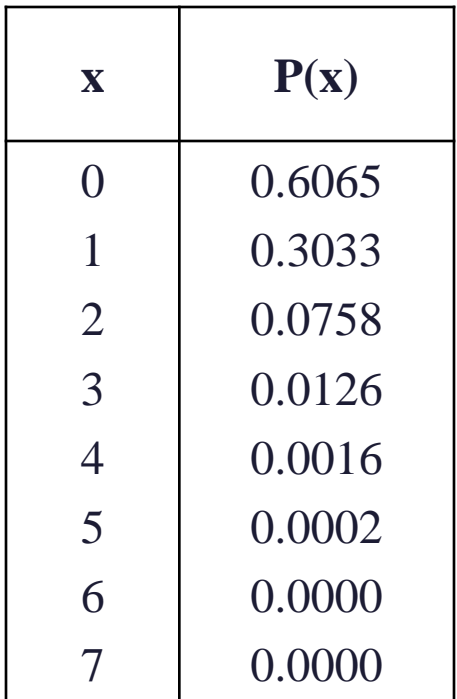

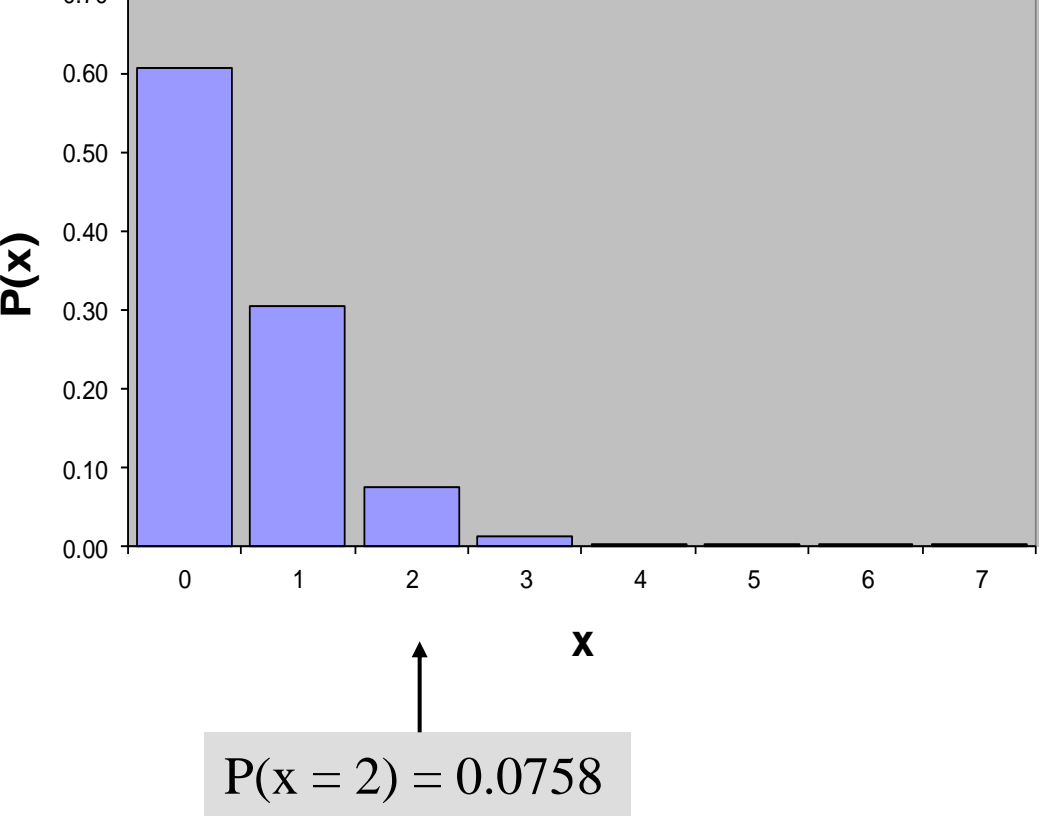

# Poisson: formato

 O formato da distribuição de Poisson depende do parâmetro  $\lambda$  :

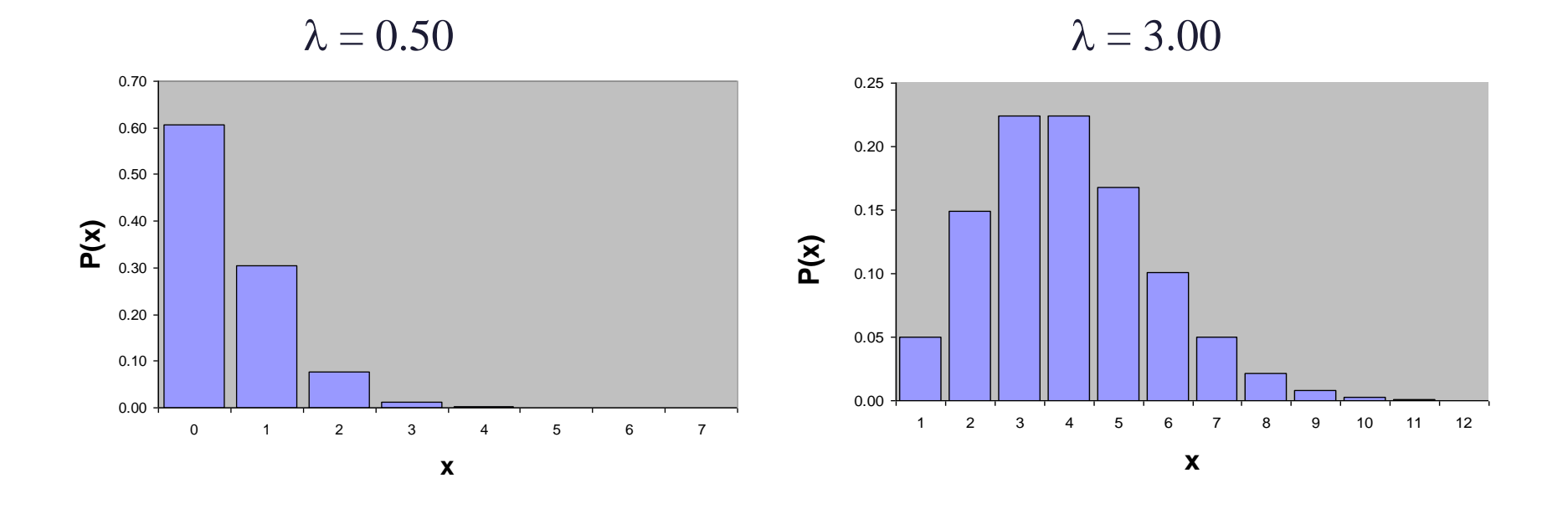

#### Poisson: exercício

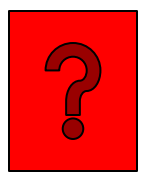

**Exercício:** O número de falhas nas máquinas da indústria têxtil segue a distribuição de Poisson com uma média de 0.1 por m².

- a) Qual é a probabilidade de que haja duas falhas em 1 m² de tecido?
- b) Qual é a probabilidade de que haja uma falha em 10 m² de tecido?
- c) Qual é a probabilidade de que não haja falha em 20 m² de tecido?
- d) Qual é a probabilidade de que haja no minimo duas falhas em 10 m² de tecido?

#### Funções no Excel

- **Binomial**
	- fmp: =DISTR.BINOM(x; n; p; Falso)
	- fda: =DISTR.BINOM(x; n; p; Verdadeiro)
- **Hipergeométrica**
	- fmp: =DIST.HIPERGEOM.N(x;n;M;N;Falso)
	- fda: =DIST.HIPERGEOM.N(x;n;M;N;Verdadeiro)

#### **Poisson**

- fmp:  $=$ DISTR.POISSON $(x; \lambda)$ ; Falso)
- $\blacksquare$  fda: =DISTR.POISSON(x;  $\lambda$ ; Verdadeiro)

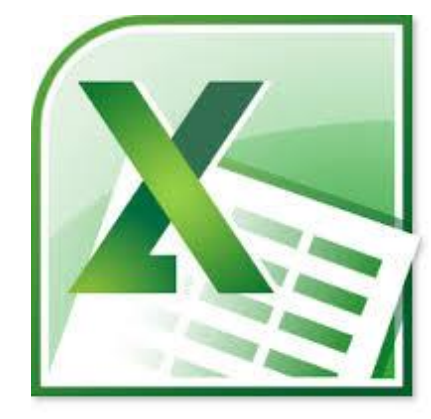

#### Comandos em R

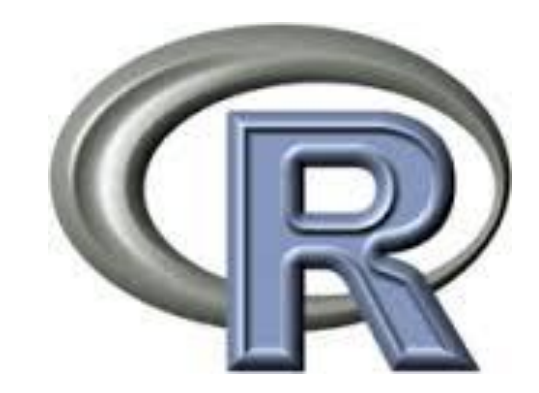

#### **Binomial**

- fmp:  $dbinom(x, n, p)$
- fda:  $pbinom(x, n, p, lower$ **tail = TRUE** $)$
- $\blacksquare$  inversa da fda: qbinom(prob, n, p, lower.tail = TRUE)
- **Hipergeométrica**
	- fmp: dhyper(x, M, N-M, n)
	- fda:  $phyper(x, M, N-M, n, lower$ **tail** $= TRUE)$
	- inversa da fda:  $q$ hyper(prob, M, N-M, n, lower.tail = TRUE)

#### **Poisson**

- fmp: dpois(x, lambda)
- fda:  $ppois(x, lambda, lower$ **tail = TRUE** $)$
- inversa da fda:  $qpois(prob, lambda, lower$ **tail = TRUE** $)$

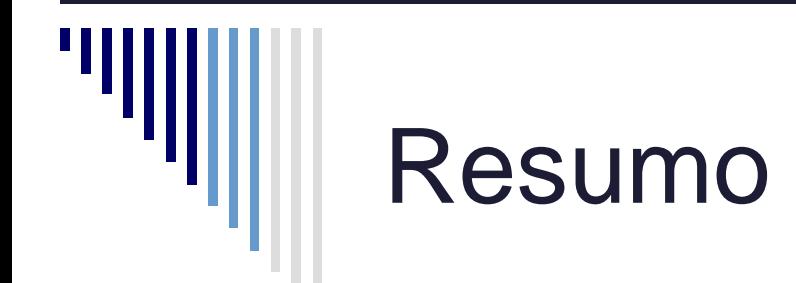

Nesta aula vimos as seguintes distribuições discretas:

- **Binomial**
- Hipergeométrica
- Poisson
- Para cada uma destras distribuições, aprendemos a identificar quando podemos usá-las; e
- Uma vez identificada a distribuição, como calcular:
	- probabilidade de eventos.
	- médias e variâncias das distribuições.